## Download free Photoshop 2022 (Version 23.0.1) Free License Key Serial Number Full Torrent x32/64 2022

Having an activation code or license key is not necessary, but it will help you activate the software. You can also create a batch file that will activate the software on a specific schedule. This can be useful if you have multiple licenses and you are not always using the software on a daily basis. To create a batch file, start Adobe Photoshop, click on the "Create a batch file" button. Browse to the location where you want the batch file saved on your computer. Then, enter the name for the batch file. Click on the "Create" button. The batch file will now be open for editing. Drag and drop the activation code or license key into the batch file. You can also add a message to be sent to a e-mail address. If you have a license key, you can add a date to it. To add a message, click on the blank area of the batch file. Then, type in the message. Press the "OK" button to save the file. To complete the configuration, you need to open the file by double-clicking on its icon. Click on the "Run batch file" button to activate the software.

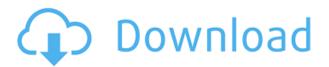

Design time editing in Photoshop and Lightroom have had a pretty big problem. Adobe has tried and failed each time to address the issue of the destructive Lightroom Module's resizing of various image files. Graphics editing software didn't always have a sense of humor. In recent years, however, the image editing tool has embraced the dark comedy of public fears, making Photoshop a de facto troubadour of ridicule. There are many, many tools in Photoshop that can make even the most savvy people very nervous, from Smart Objects to Fractals and Curves. With the forthcoming Creative Cloud, all of those powerful editing tools will be connected in a way that really helps those CS users who are constantly switching to and from Windows 10, too. Some see Photoshop as the dark side of the digital world. I prefer to think of it as the friend who got you started on Photoshop. The PCMag suite I use on a daily basis has me come up with more images and effects than any other software I use. I rely on Photoshop for everything from cropping images to clean up an image's gray levels. While converting a JPEG or PDF to TIFF, I'll often start with a screenshot I took on my mobile device and bring it in house with Photoshop. I've also gone through a couple of years with my MacPro, OS X, the main workhorse of my Mac jockey life. Photoshop for iOS operates very similarly to the desktop version — which was, after all, built for mobile devices, not desktop computers. Expect all the advanced photo editing tools to work properly for casual and pro photographers alike. A lot of my favorite CSS edits — such as rotating a layout or resizing text — work well in the mobile version of Photoshop.

## Download free Photoshop 2022 (Version 23.0.1)Product Key Full 2023

The term 'interpolation' describes the algorithm used to place image dots on the canvas. This process converts a given color area into a pixel value, which may be brilliantly luminous, but can also be averagely colored. Luminous tones are generally always smooth, symmetrical, and very powerful. So, for example, that right image of a picture is the result of two separate pieces of film that are together. These can be viewed or altered by curves, lines and shapes. Photoshop has the ability to perform all of these actions on the developing image. What is Photoshop Elements? Elements is a low priced, easy to use software that has most of the same editing and design tools as Photoshop, as well as excellent text and basic photo editing tools. Using Photoshop Elements is fast and easy, and you'll appreciate its affordability. It has a few image editing options that do a good job, although limited. For the minor image editing options, Elements is a great value alternative to Photoshop for most users. High-end graphic designers should consider Photoshop, but users looking for a dreamy, subtle color correction or altering the look of a photo don't need Photoshop. Smart Suites (\$299.00) is an upgrade to Photoshop Elements and is designed to make digital photography and editing easier and more accessible to photographers. It's designed to work with Adobe Photoshop Image Optimizer and share those settings with Lightroom to even better automate adjustments. It has many of the same tools, but brings them together under one unique interface that makes them easier to use. e3d0a04c9c

## Photoshop 2022 (Version 23.0.1) With License Key Patch With Serial Key 2023

Portrait mode can now be applied with a brush. The result is a real-time painting technique that is as easy to use as brushes for art. Users no longer have to wait for high-quality pre-generated artwork to allow them to start painting, but can create portraits straight from the canvas. Extended lens correction now helps users correct for chromatic aberrations and blur. To achieve sharper images, Adobe Photoshop now boasts native RAW support. This means, you can now open RAW images from your camera straight from Photoshop, edit them, and save them back to your camera. Users also now get to play more seamlessly with third-party software, thanks to the newly released Publish to Web Service in Photoshop. Adobe has announced several key new features for Photoshop, including software-based layer creation, a new crop tool and features to let you slice, dice and manipulate images on the go, as well as smart tools to help you intelligently edit your content. Best Features is a new feature which allows users to view a range of powerful features using an easy-to-navigate library. A new smart object creation tool makes it easy to create unique 3D content, while a new smart animator feature allows you to create 3D animation easily. Best Features also boasts intelligent selection improvements to speed up selection editing. In the feature library, you can also see new examples using the new 3D creation tools, and see how they work for your projects. Adobe is adding over 200 new features to Photoshop, such as the ability to produce a print-ready PDF in minutes by changing the paper color, bracketing live images with a tool that helps you adjust exposure and white balance for better image quality, and even getting rid of your Adobe Edge web experience.

open sans font photoshop download old photoshop download online photoshop download object selection tool photoshop download oil painting brushes photoshop download overlays photoshop download old version photoshop download for pc free photoshop download for pc free photoshop download full version free adobe photoshop download for pc

Perhaps the most common letdown in Photoshop is that it is not a asoperpective paint brush layer editing application. Althoughthis is the case, Photoshop still provides multiple options to edit layer windows, or such that affect the way you work. You can change the size of the Layer Editor by dragging. You can also resize, drag, rotate, and position the windows. At the top of the page, you will find a set of buttons. You can use them to activate and deactivate certain tools in the Layer window. There are other tools such as; 1. Mask. It allows the users to create a transparent mask for placing any content on top of the image as if the objects within the mask are still there. You can use this to cut out unwanted elements from the image. 2. Evedropper tool. It is a special tool that enables users to Sampled pixels. It can be used to copy the colors, or the content from one picture to another. It is extremely helpful to convey mood and color in your work. Photoshop Elements is an affordable photo editing app for beginners and pros. It contains loads of editing tools to customize your photos without the need for any big learning curve. Enhance your photos with creative effects, such as a kaleidoscope or a 3D object. The most bleeding edge of the Adobe omnibus applications go to those attuned to the bleeding edge of digital photography. For those, the promise of future-thinking computer vision features for the collection are the greatest of all the new developments. As the next stage in the evolution of photographic image processing, the visual effects of this technology point

toward the eventual integration of machine-learning capabilities within image-processing hardware, allowing real-time creative refinement of image data.

Photoshop is the most popular and acclaimed photo-editing software on the market, more so than crop & fix, photo editing or even photo restoration tools that can be found in other graphic editors. Adobe Photoshop CS3 is a digital artist's set of tools to create superior images. It allows users to take a picture, cut and paste areas, fade areas, combine images, create and edit images, change transparency and transform one image into another, crop photos, make image adjustments, and crop and rotate an image. Adobe Photoshop CS4 software for video work is most popular. It features a new Interface and has enhanced image-editing capabilities to bring you a high performing and stable semi-automatic workflow for a variety of photo and video projects. Photoshop CS4 also features multiple support for the latest broadcast and film standards including HD, SD, and Super HD players as well as complements for the associated media programs. Adobe Photoshop Elements CS5.0 is also completely new set of tools that functions as one compact platform for photo editing, imaging, web design, and more. Elements includes imaginative ways to enhance your images and superb tools for retouching, cropping, rotating, enhancing, and a lot more to offer. Adobe Photoshop CS6 offers a whole group of powerful and useful features such as new layers, masks, and layer groups for even more creative freedom; new style presets, in-place adjustments to fill in missing areas; and a simple, easy to use interface, and a ton more.

 $\underline{https://soundcloud.com/cantcareri1975/1st-studio-siberian-mouse-masha-and-veronika-babko-hard-avi-mega}$ 

 $\underline{https://soundcloud.com/vercompcoonti1979/gitara-za-neznalice-pdf}$ 

https://soundcloud.com/metoubrkic0/cambiar-idioma-autodata-340

https://soundcloud.com/chelanotung1/download-filme-gatos-fios-dentais-e-amassos-dublado

https://soundcloud.com/aviagasomos5/mircea-eliade-la-tiganci-pdf

https://soundcloud.com/brocexlabe1971/autocad-civil-3d-20201-crack-with-product-key-full-free-download

https://soundcloud.com/predinpropen1988/hsc-chemistry-70-software-free-download

https://soundcloud.com/argetaservax/soul-of-darkness-ds-rom

In today's rapidly evolving professional world, graphic designers are increasingly tasked with transforming content across a variety of surfaces--from print to digital. They are also being asked to collaborate more and more with clients and teams outside of their organization. For these reasons, sharing content from Photoshop on Windows, macOS and Chromebook has been a focus for the Photoshop team in recent years. With File for Review, working inside Photoshop on Windows or macOS is easier than ever. Users can now share Photoshop files and collaborate on content more easily with a set of new tools, including Share for Review, a new Selection tool that lets you collaborate on selections from outside Photoshop, and new workspace controls. The new Share for Review features allow people to comment on and review your content-in a browser-while you continue to work in Photoshop. Both tools are currently in beta, so performance may vary with busy Photoshop installations across multiple computers. They can be found under the File menu. No matter how many versions and whatever new feature Adobe may introduce with Photoshop, there were few tools that were tested with time and remained sturdy and highly important in the chronicles of development. Here are the Top 10 Photoshop features in the 2011 edition:

• Copy and paste Adobe Illustrator text into Photoshop

- CS6: Adobe Air support.Net
- Support for multiple InDesign projects stored in a single PDF file
- Add any text as a Smart Object; move, rotate, and size
- New cross-process filters including actions and the Liquify filter
- Extend Adobe's Content Aware Masking technology for advanced and precise masks
- Support for more complex Autocollage compositions, such as multiple components moving across multiple pages
- Rasterize and vectorize multiple layers of an image in one step
- New Content-Aware Fill tool makes filling selections go faster
- Improved Sharpen, Blur, Colorize, and Lighting tools
- New Free Transform, Scale and Center commands

https://www.simonpeter-hidroponik.com/wp-content/uploads/2023/01/graifinn.pdf

https://duolife.academy/photoshop-2022-version-23-0-2-download-cracked-x32-64-2023/

 $\frac{https://asu-bali.jp/wp-content/uploads/2023/01/Adobe-Photoshop-Cs6-2016-Free-Download-Full-Version-NEW.pdf}{}$ 

https://www.folusci.it/wp-content/uploads/2023/01/xermare.pdf

https://mentorus.pl/photoshop-2021-version-22-with-registration-code-64-bits-new-2023/

https://hyenanewsbreak.com/photoshop-outdated-model-obtain-exclusive /

https://mondetectiveimmobilier.com/wp-content/uploads/2023/01/lorerao.pdf

https://holidaysbotswana.com/wp-content/uploads/2023/01/filhan.pdf

18-Full-Version-LifeTime-Activation-Code-For-PC-X.pdf

 $\underline{https://lovelyonadime.com/wp-content/uploads/2023/01/Photoshop\_CS3\_\underline{Download\_Keygen\_Full\_Version\_Hack\_For\_PC\_2023.pdf}$ 

https://kitchenwaresreview.com/photoshop-2021-version-22-5-full-version-latest-release-2022/

https://verasproperties.com/2023/01/02/download-photoshop-pc-2018-verified/

https://lustrousmane.com/adobe-photoshop-8-free-download-for-windows-10-work/

https://www.yolo.at/wp-content/uploads/2023/01/genador/2014-Photoshop-Download-REPACK.pdf

https://dorflan-bliestorf.de/wp-content/uploads/2023/01/ulekcha.pdf

http://financialplanningconsultants.net/?p=2548

https://malaysiafoodandtravel.com/wp-content/uploads/2023/01/Download-free-Adobe-Photoshop-202

2-version-23-Crack-For-Mac-and-Windows-2023.pdf

http://jasoalmobiliario.com/?p=22223

https://buywbe3.com/wp-content/uploads/2023/01/Shape-Tool-Photoshop-Download-REPACK.pdf

https://go-peaks.com/download-adobe-photoshop-cs5-torrent-activation-key-x64-2022/

https://alaediin.com/wp-content/uploads/2023/01/lenmar.pdf

https://ufostorekh.com/wp-content/uploads/2023/01/paliwin.pdf

https://mindfullymending.com/download-photoshop-for-free-windows-11-cracked/

http://www.smallbiznessblues.com/download-adobe-photoshop-cc-2015-crack-product-key-2023/

 $\underline{http://madshadowses.com/photoshop-2021-version-22-2-download-free-with-activation-code-x64-202} \ 2/$ 

http://lovetrustfoundation.com/adobe-photoshop-7-0-download-for-android-uptodown-fix/

 $\frac{http://powervapes.net/wp-content/uploads/2023/01/Adobe-Photoshop-2021-Version-2242-CRACK-Windows-X64-2022.pdf$ 

https://www.romashopcity.com/wp-content/uploads/2023/01/Download-Photoshop-Free-Crack-Cs3-E

xtra-Quality.pdf

https://lgbtunleashed.com/2023/01/02/adobe-photoshop-7-free-download-full-version-for-windows-7-with-serial-kev-hot/

https://4deg.no/wp-content/uploads/2023/01/corcata.pdf

https://articlebeast.online/photoshop-2022-version-23-1-hacked-updated-2023/

http://www.kiwitravellers2017.com/wp-content/uploads/2023/01/reiben.pdf

https://metroamlak.com/wp-content/uploads/2023/01/lavcar.pdf

http://plantsacademy.com/photoshop-2021-version-22-5-license-code/

 $\frac{https://www.simonpeter-hidroponik.com/wp-content/uploads/2023/01/Photoshop-10-Download-2021.}{pdf}$ 

 $\frac{https://xn--kgv-reisewitzerhhe-s3b.de/wp-content/uploads/2023/01/Adobe-Photoshop-CC-2015-Version-18-Download-Hack-Crack-3264bit-last-releAse-2023.pdf$ 

https://osteocertus.com/wp-content/uploads/2023/01/grazjaym.pdf

 $\underline{https://vogblog.wales/wp\text{-}content/uploads/2023/01/Adobe\text{-}Photoshop\text{-}2022\text{-}Version\text{-}2311\text{-}License\text{-}Key}\\ \underline{-3264bit\text{-}2022.pdf}$ 

With the advanced features of Photoshop, users can save the quality with different kinds of layers and clip or well as a set of different filters. The software can be used to edit text or add a text layer to an image. It is a very useful tool to retouch the texture of an image and it can remove objects from the picture while resizing a picture or cropping. With the picture adjustment, users can easily crop the image and get the best of the pictures with the best lighting and light conditions. It also makes the most of the color and adjusts the contrast of the picture. With the Gradient filters, it makes the effects super by reducing any distortion and giving it a smooth curve. The basic feature of the Photoshop allows users to edit the color and the angle of the images. The color variation tool is famous for its wide selection of it allows users to make adjustments to different parts of an image. With the Clone tool, they can erase parts of the any image or any objects from the image. With the texture adjustment, you can apply a quick and easy effect to images with the selection of a preset texture. It makes the best selection by giving the best exposure of the picture at the same time. With the gaussian blur, users can blur the parts of any image and change the color and the settings. You can apply the adjustment layer as well as the mask effect to edit the image in the different shape and size. The newest version of Photoshop also features a new, faster, and more intuitive brush system. Brushes make it possible to create an image with roughly the same style as using selections, but with a completely different kind of shape. No more paint strokes, you can now perform brush strokes on your images for photo effects.